# **Спецификация контрольных измерительных материалов для проведения годовой контрольной работы по учебному предмету «Информатика» (5 класс)**

#### **1. Назначение контрольных измерительных материалов:**

Годовая контрольная работа представляет собой форму годового тематического контроля.

Назначение работы: оценить уровень подготовки обучающихся 5 классов по информатике в соответствии с планируемыми результатами основного общего образования, представленными в Федеральном государственном образовательном стандарте основного общего образования.

## **2. Проверяемое содержание:**

- Информация одно из основных обобщающих понятий современной науки;
- Различные аспекты слова «информация»: информация как данные, которые могут быть обработаны автоматизированной системой, и информация как сведения, предназначенные для восприятия человеком;
- Информационные процессы процессы, связанные с хранением, преобразованием и передачей данных;
- Архитектура компьютера: устройства ввода-вывода;
- Основные операции при работе с файлами: создание, редактирование, копирование, перемещение, удаление;
- Применять изученные понятия, результаты, методы для решения задач практического характера и задач;
- Программное и аппаратное обеспечение компьютера;
- Подготовка компьютерных презентаций. Включение в презентацию аудиовизуальных объектов;
- Знакомство с графическими редакторами. Операции редактирования графических объектов: изменение размера, сжатие изображения; обрезка, поворот, отражение, работа с областями (выделение, копирование, заливка цветом);
- Текстовые документы и их структурные элементы (страница, абзац, строка, слово, символ);
- Компьютерные сети. Интернет;
- Основные навыки и умения использования компьютерных устройств;
- Базовые навыки работы с компьютером;
- Сайт. Виды деятельности в сети Интернет. Интернет-сервисы: почтовая служба; поисковые службы.

## **3. Структура работы:**

Работа состоит из 20 заданий. Первые 15 заданий базового уровня. Задания 16, 17 и 18 повышенного уровня. Задания 19 и 20 высокого уровня. Работа выполняется в виде компьютерного интерактивного теста. Все необходимые материалы для выполнения заданий предоставляются автоматически во время выполнения работы. Результатом выполнения некоторых заданий может быть файл. В этом случае все файлы с выполненными заданиями прикрепляются к работе. Результатом выполнения некоторых заданий является видеозапись действий пользователя, автоматически производимая программным обеспечением для осуществления тестового контроля.

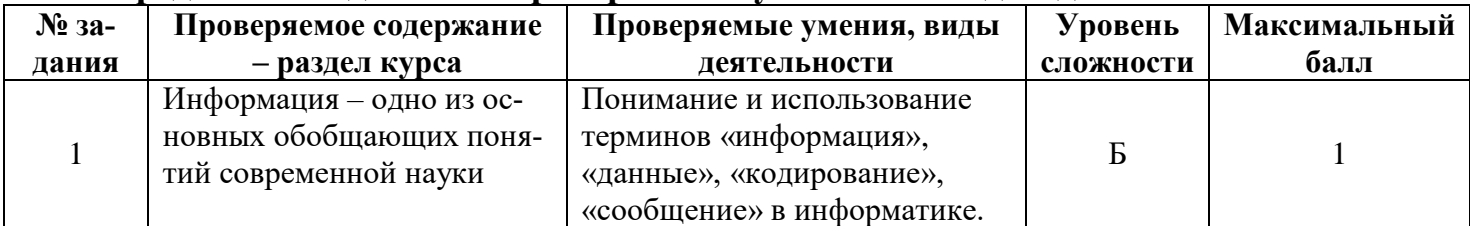

#### **4. Распределение заданий по проверяемым умениям и видам деятельности:**

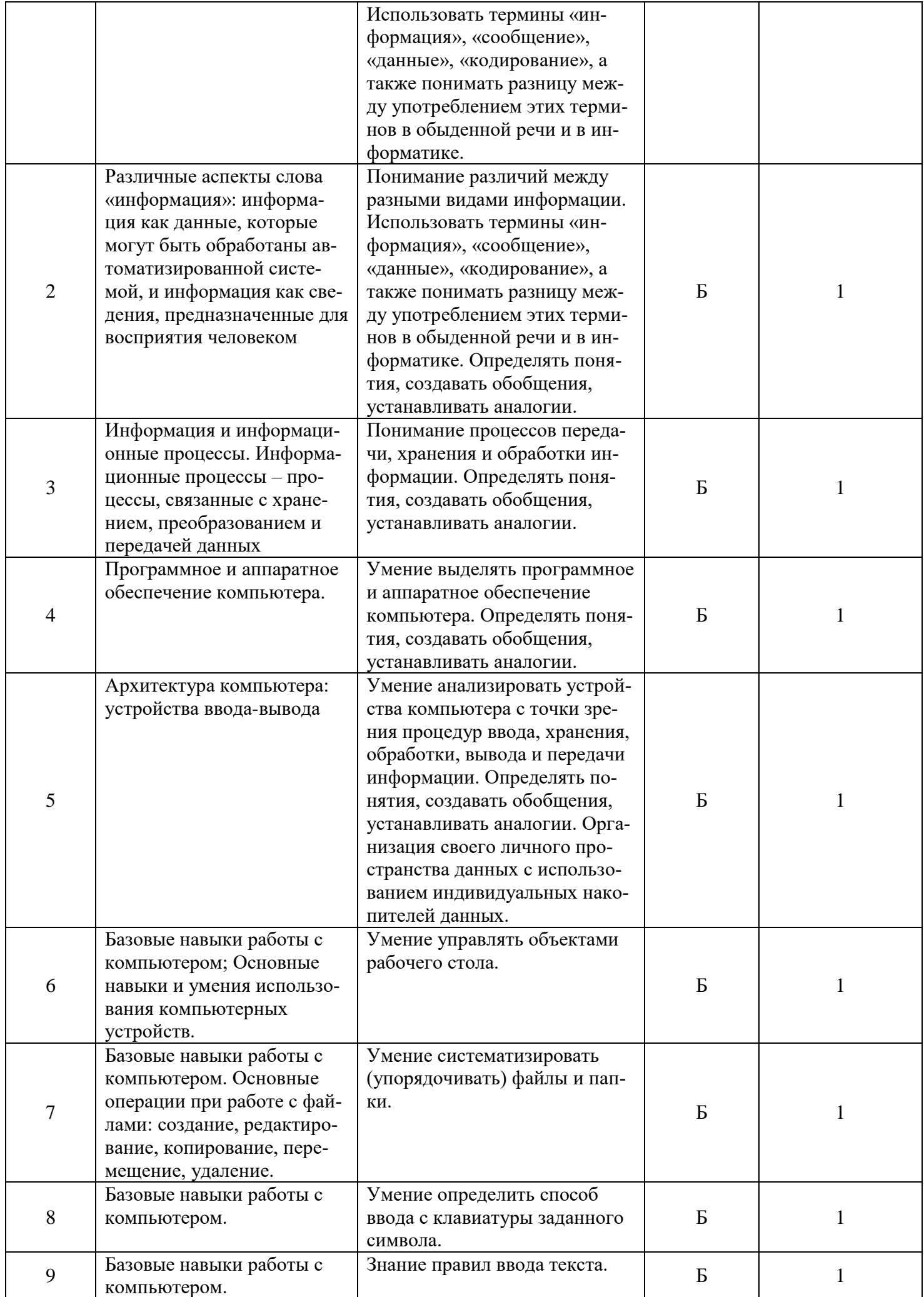

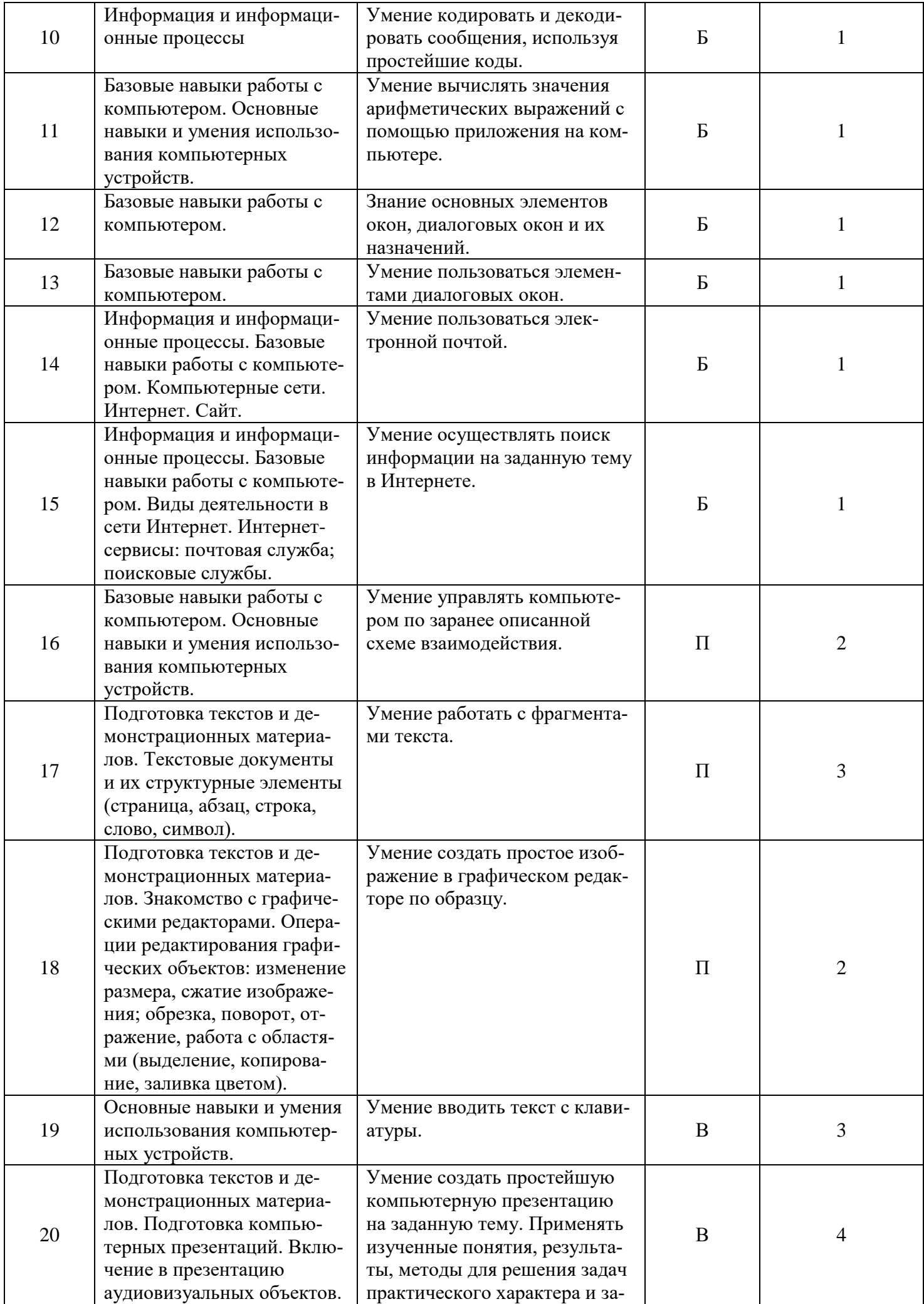

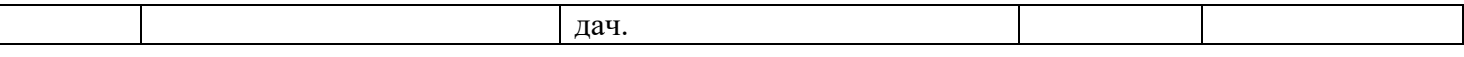

#### **5. Продолжительность контрольной работы:**

На выполнение контрольной работы отводится 40 минут.

#### **6. Система оценивания контрольной работы:**

Правильное выполнение заданий 1-15 оценивается одним баллом. Задания 16 и 18 оцениваются двумя баллами. Задания 17 и 19 оцениваются тремя баллами. Задание 20 оценивается четырьмя баллами.

Результатом выполнения некоторых заданий может быть видеозапись действий обучающегося, которая отражает их корректность, рациональность и правильность порядка.

#### **Критерии оценивания заданий 16-20:**

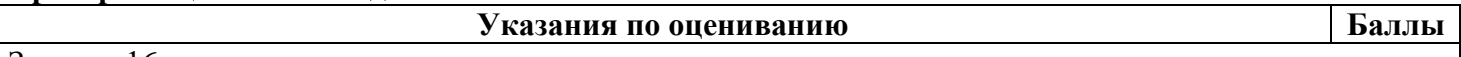

#### Задание 16

В задании необходимо выполнить **два** действия. При выполнении этого задания производится видеофиксация действий обучающегося.

- 1. Воспользовавшись приведенным описанием схемы взаимодействия человека и компьютера, выполнить простую задачу по управлению компьютером по заданной схеме. Это действие считается выполненным, если результатом выполнения задачи по управлению компьютером по заданной схеме стало успешное достижение цели взаимодействия. При этом количество попыток, рациональность и порядок следования операций не учитываются.
- 2. Пользуясь схемы взаимодействия человека и компьютера, выполнить сложную задачу по управлению компьютером по заданной схеме. Сложная задача состоит из нескольких простых. Это действие считается выполненным, если результатом выполнения задачи по управлению компьютером по заданной схеме стало успешное достижение основной цели взаимодействия и всех сопутствующих целей. При этом количество попыток, рациональность и порядок следования операций не учитываются.

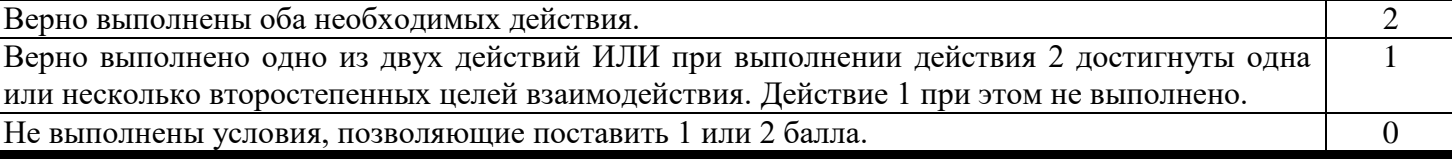

#### Задание 17

Результатом выполнения задания является текстовый файл, содержащий выполненный по образцу рисунок символьной графики. Владение приемами работы с фрагментами текста позволяет значительно оптимизировать и ускорить большинство задач форматирования. Поэтому задание составлено таким образом, что его выполнение путем посимвольного ввода займет слишком много времени. У обучающегося нет другого выхода кроме как использовать приемы работы с фрагментами текста. Исходя из этого при оценивании данного задания следует учитывать прежде всего завершенность работы и отдельных ее этапов и точность их выполнения.

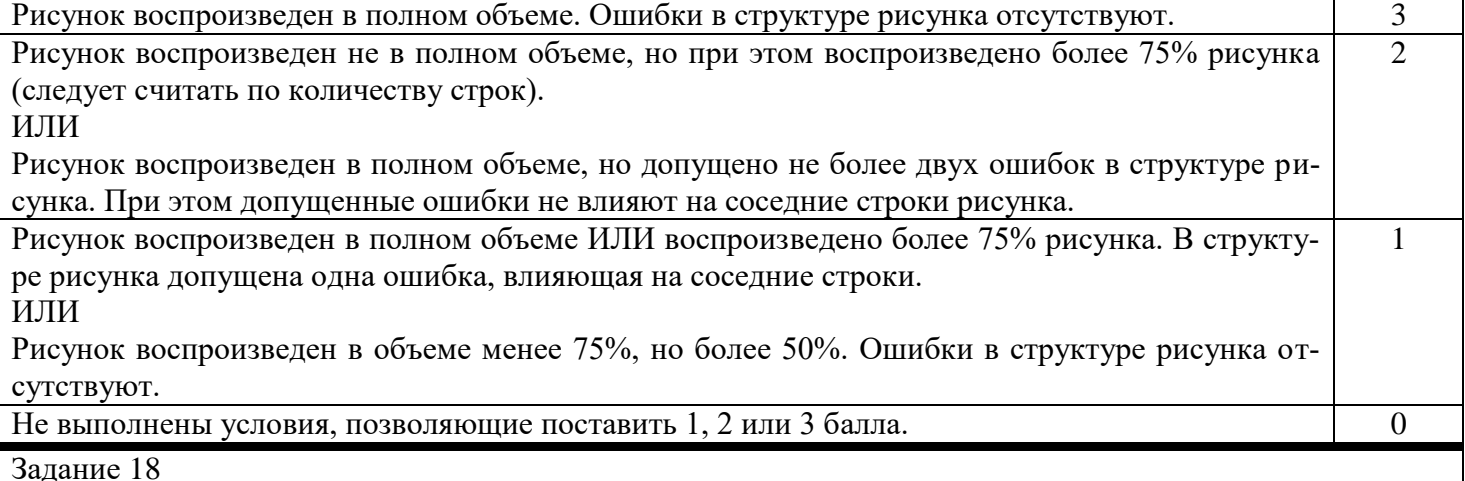

Результатом выполнения задания является графический файл, содержащий созданный по образцу рисунок. Для успешного выполнения этого задания обучающийся должен проанализировать образец рисун-

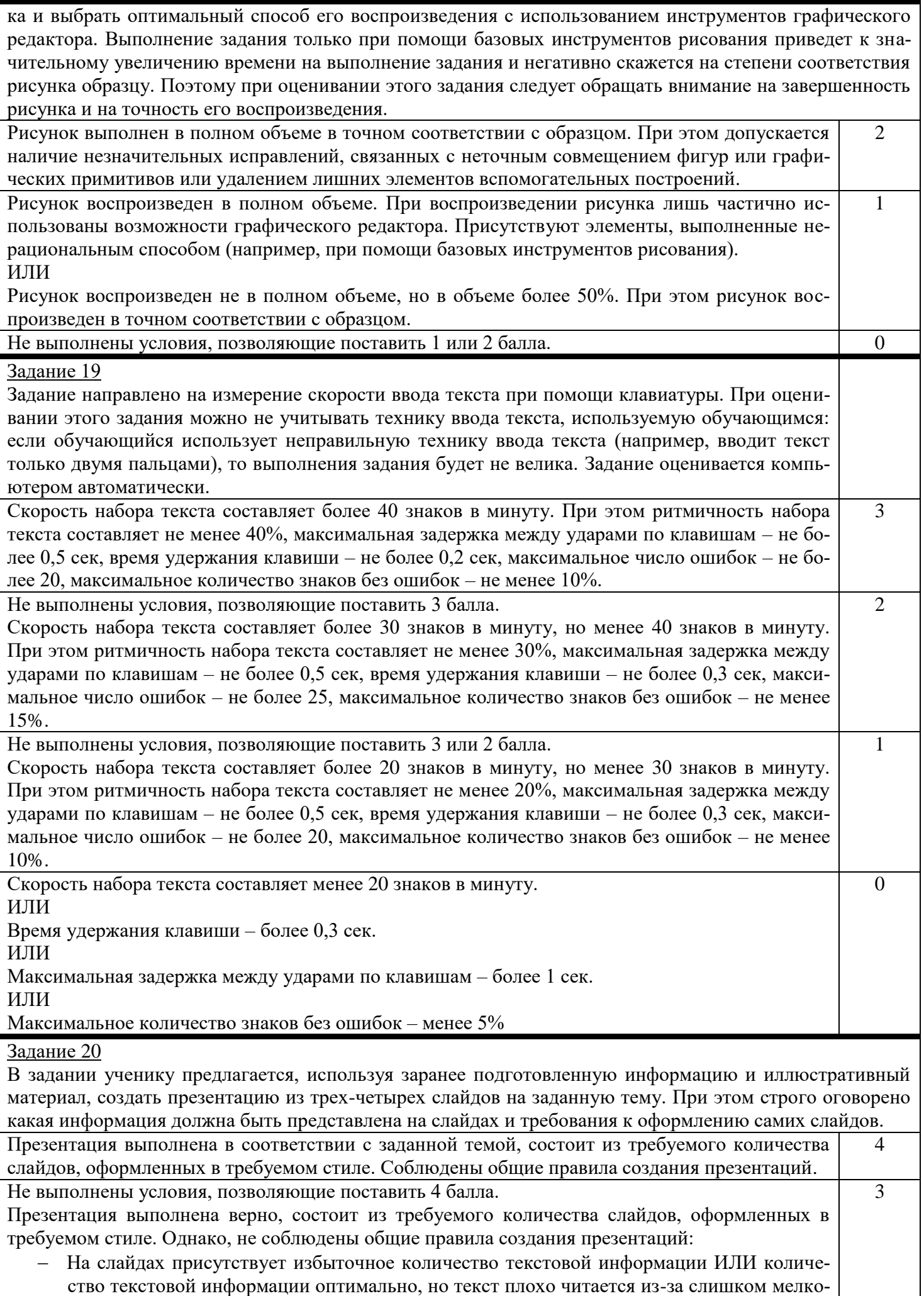

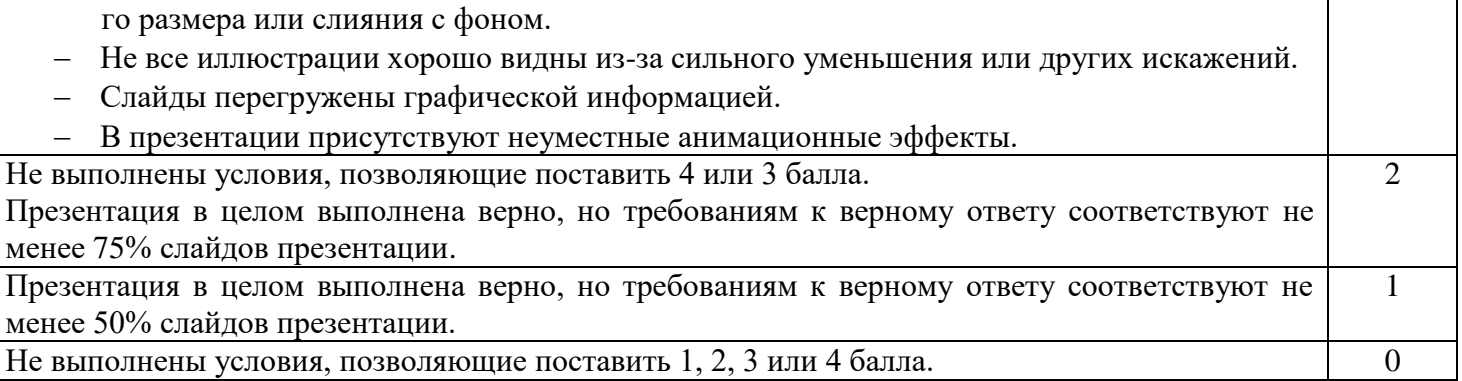

Максимальный балл за выполнение работы – 29.

# **7. Перевод баллов в отметку по 5-балльной системе:**

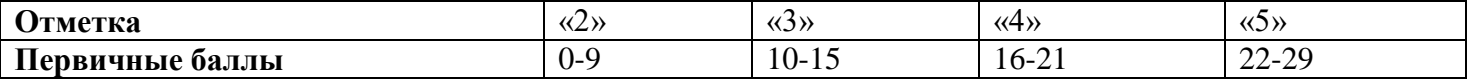

**Демонстрационный вариант контрольных измерительных материалов для проведения годовой контрольной работы по учебному предмету «Информатика» (5 класс)**

#### **Пояснения к демонстрационному варианту контрольных измерительных материалов**

Демонстрационный вариант предназначен для того, чтобы дать возможность участникам работы и их родителям (законным представителям) составить представление о структуре будущей контрольной работы, количестве и форме заданий, а также об их уровне сложности. Приведённые критерии оценивания выполнения заданий с развёрнутым ответом, включённые в этот вариант, позволят составить представление о требованиях к полноте и правильности записи развёрнутого ответа.

#### Годовая контрольная работа

Вы готовы приступить к выполнению годовой контрольной работы. Работа состоит из 20 заданий. Во всех заданиях необходимо четко выполнять указания на экране.

За правильное выполнение заданий с 1 по 15 дается 1 балл. Задания 16 и 18 оцениваются в два балла. Задания 17 и 19 оцениваются в 3 балла. Задание 20 оценивается 4-мя баллами.

Время на выполнение работы: 40 минут.

Задание 1

отличается от

появляется в результате обработки

смыслу слова.

**BANAM** 

Задание 2

Ответьте на вопрос.

монитора к себе в тетрадь.

Ваш ответ (одна цифра):

Raug?

#### Внимание! Во время выполнения некоторых заданий может производиться видеозапись ваших действий на компьютере. В этом случае вы увидите на экране предупреждение.

тем, что

Для того чтобы приступить к выполнению, нажмите «Далее».

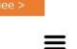

 $\equiv$ 

#### Задание 4

Ваня?

Задание З Ответьте на вопрос.

монитора к себе в тетраль.

Перетащите мышью фигуры внизу экрана в нужную категорию.

 $\blacksquare$ 

Ваня решил записать слова услышанной им по радио песни, но помнил лишь ее первую строчку. Для поиска всего текста, Ваня воспользоваться Интернетом. Указав

первую строчку песни в качестве поискового запроса. Ваня нашел весь остальной

.<br>Сколько переходов от одного вида информации к другому для текста песни сделал

Ваш ответ (одна цифра):

текст. Так как у него не было принтера, он переписал найденный текст с экрана

 $=$ 

 $=$ 

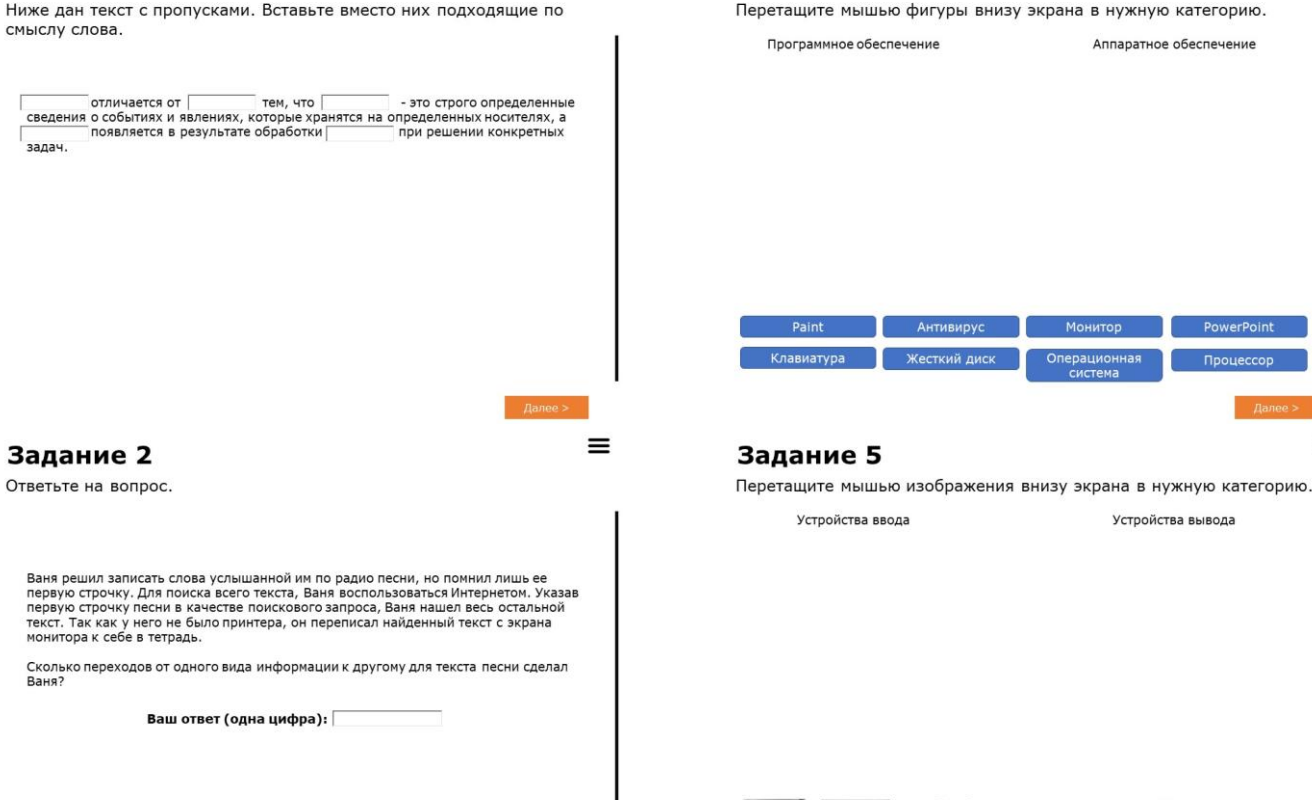

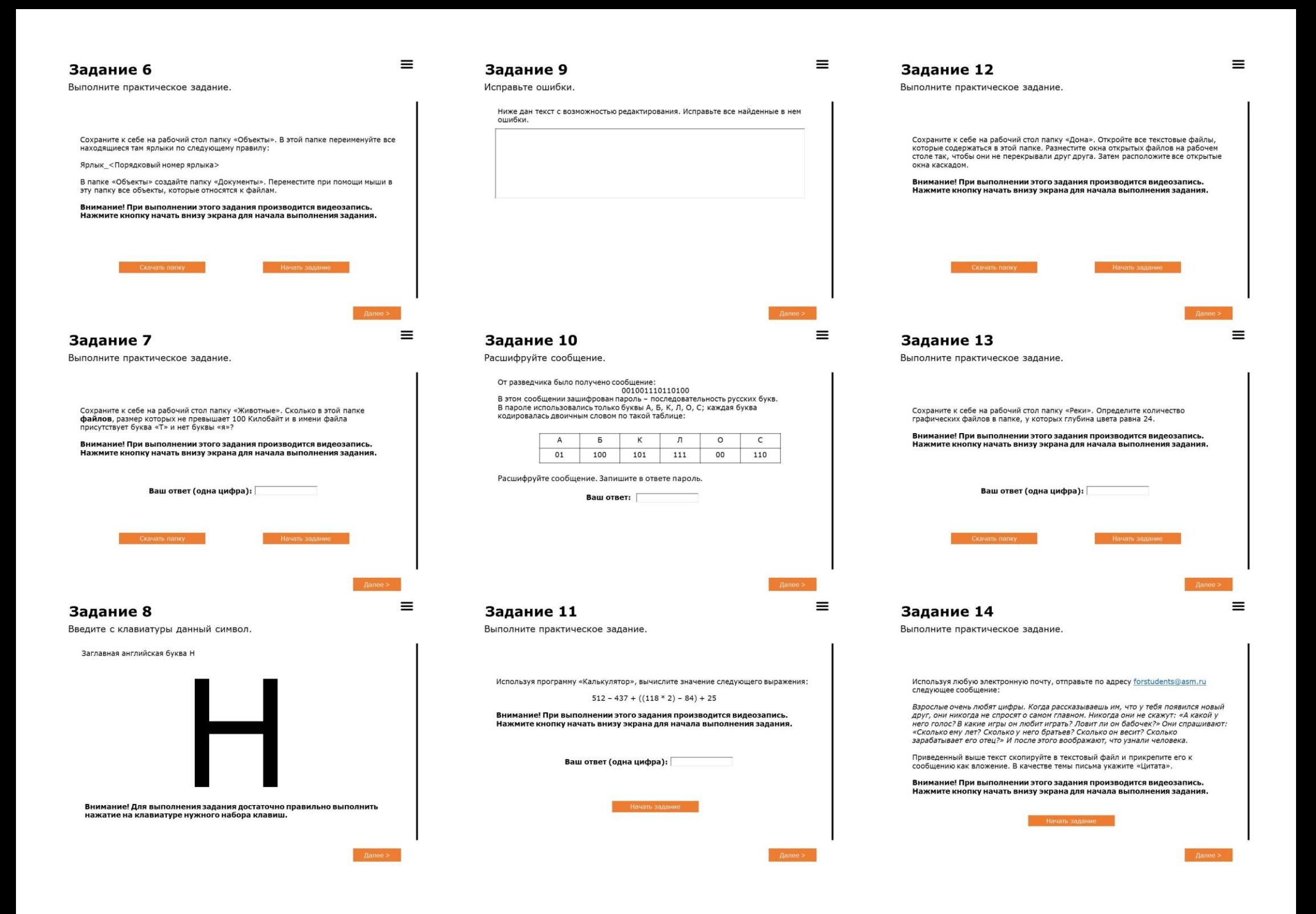

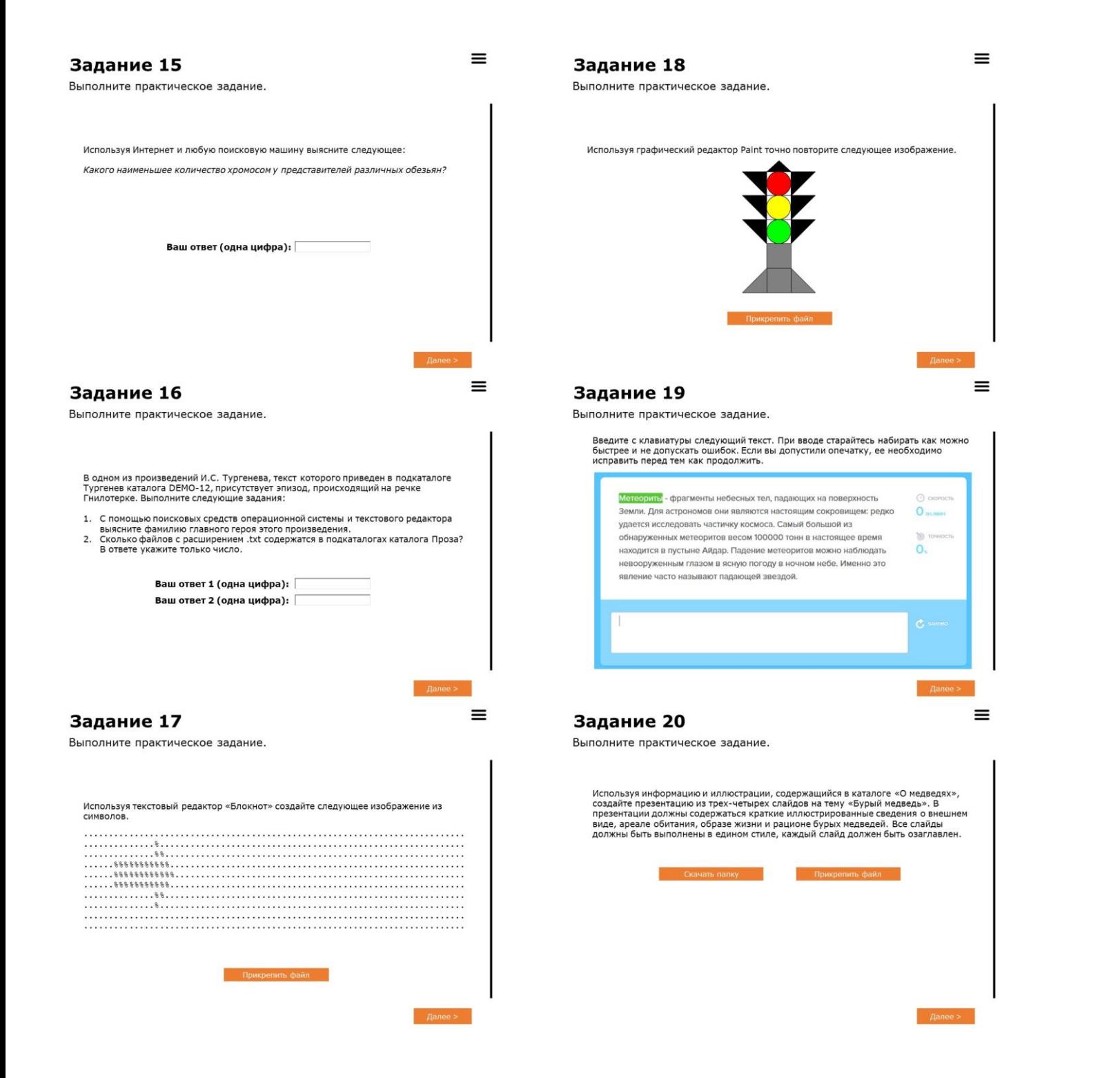